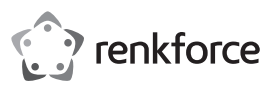

# **Bedienungsanleitung USB 3.0 4 Port Hub, schwarz Best.-Nr. 1614145**

### **Bestimmungsgemäße Verwendung**

Das Produkt ist zum Anschluss an einen Computer mit USB-Schnittstelle vorgesehen und stellt dort vier zusätzliche USB-Ports zur Verfügung.

Es eignet sich nur für die Verwendung in geschlossenen Räumen. Eine Verwendung im Freien ist nicht erlaubt. Der Kontakt mit Feuchtigkeit, z. B. im Badezimmer o. ä. ist unbedingt zu verme

Aus Sicherheits- und Zulassungsgründen dürfen Sie das Produkt nicht umbauen und/oder verändern. Falls Sie das Produkt für andere Zwecke verwenden, als zuvor beschrieben, kann das Produkt beschädigt werden. Außerdem kann eine unsachgemäße Verwendung Gefahren wie z.B. Kurzschluss, Brand, Stromschlag, etc. hervorrufen. Lesen Sie sich die Bedienungsanleitung genau durch und bewahren Sie diese auf. Reichen Sie das Produkt nur zusammen mit der Bedienungsanleitung an dritte Personen weiter.

Das Produkt entspricht den gesetzlichen, nationalen und europäischen Anforderungen. Alle enthaltenen Firmennamen und Produktbezeichnungen sind Warenzeichen der jeweiligen Inhaber. Alle Rechte vorbehalten.

## **Lieferumfang**

- USB 3.0 4 Port Hub
- 4 x Gummifuß
- Bedienungsanleitung

#### **Aktuelle Bedienungsanleitungen**

Laden Sie aktuelle Bedienungsanleitungen über den Link www.conrad.com/downloads herunter oder scannen Sie den abgebildeten QR-Code. Befolgen Sie die Anweisungen auf der Webseite.

#### **Symbol-Erklärung**

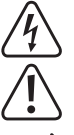

Das Symbol mit dem Blitz im Dreieck wird verwendet, wenn Gefahr für Ihre Gesundheit besteht, z.B. durch einen elektrischen Schlag.

Das Symbol mit dem Ausrufezeichen im Dreieck weist auf wichtige Hinweise in dieser Bedienungsanleitung hin, die unbedingt zu beachten sind.

Das Pfeil-Symbol ist zu finden, wenn Ihnen besondere Tipps und Hinweise zur Bedienung gegeben werden sollen.

#### **Sicherheitshinweise**

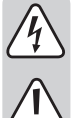

**Lesen Sie sich die Bedienungsanleitung aufmerksam durch und beachten Sie insbesondere die Sicherheitshinweise. Falls Sie die Sicherheitshinweise und die Angaben zur sachgemäßen Handhabung in dieser Bedienungsanleitung nicht befolgen, übernehmen wir für dadurch resultierende Personen-/Sachschäden keine Haftung. Außerdem erlischt in solchen Fällen die Gewährleistung/Garantie.**

- Das Produkt ist kein Spielzeug. Halten Sie es von Kindern und Haustieren fern.
- Lassen Sie das Verpackungsmaterial nicht achtlos liegen. Dieses könnte für Kinder zu einem gefährlichen Spielzeug werden.
- Schützen Sie das Produkt vor extremen Temperaturen, direktem Sonnenlicht, starken Erschütterungen, hoher Feuchtigkeit, Nässe, brennbaren Gasen, Dämpfen und Lösungsmitteln.
- Setzen Sie das Produkt keiner mechanischen Beanspruchung aus.
- Wenn kein sicherer Betrieb mehr möglich ist, nehmen Sie das Produkt außer Betrieb und schützen Sie es vor unbeabsichtigter Verwendung. Der sichere Betrieb ist nicht mehr gewährleistet, wenn das Produkt:
- sichtbare Schäden aufweist
- nicht mehr ordnungsgemäß funktioniert,
- über einen längeren Zeitraum unter ungünstigen Umgebungsbedingungen gelagert wurde oder erheblichen Transportbelastungen ausgesetzt wurde.
- Gehen Sie vorsichtig mit dem Produkt um. Durch Stöße, Schläge oder dem Fall aus bereits geringer Höhe wird es beschädigt.
- Beachten Sie auch die Sicherheitshinweise und Bedienungsanleitungen der übrigen Geräte, an die das Produkt angeschlossen wird.
- Verwenden Sie das Produkt niemals gleich dann, wenn es von einem kalten in einen warmen Raum gebracht wird. Das dabei entstehende Kondenswasser kann unter Umständen das Produkt zerstören. Außerdem besteht Lebensgefahr durch einen elektrischen Schlag! Lassen Sie das Produkt zuerst auf Zimmertemperatur kommen, bevor es angeschlossen und verwendet wird. Dies kann u.U. mehrere Stunden dauern.
- Achten Sie beim Aufstellen des Produkts darauf, dass die Kabel nicht geknickt oder gequetscht werden.
- Wenden Sie sich an eine Fachkraft, wenn Sie Zweifel über die Arbeitsweise, die Sicherheit oder den Anschluss des Produkts haben.
- Lassen Sie Wartungs-, Anpassungs- und Reparaturarbeiten ausschließlich von einem Fachmann bzw. einer Fachwerkstatt durchführen.
- Sollten Sie noch Fragen haben, die in dieser Bedienungsanleitung nicht beantwortet werden, wenden Sie sich an unseren technischen Kundendienst oder an andere Fachleute.

# **Inbetriebnahme**

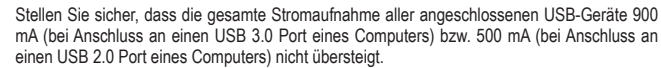

Verbinden Sie bei Bedarf ein optional erhältliches Netzteil (siehe "Technische Daten") mit der DC-Buchse, die sich neben dem USB-Kabel befindet, um einen höheren Ausgangsstrom per USB-Port bereit zu stellen.

- 1. Bringen Sie bei Bedarf die mitgelieferten Gummifüße an der Unterseite des USB-Hubs an. Sie sollen einen sicheren Stand gewährleisten und Oberflächenbeschädigungen vermeiden.
- 2. Verbinden Sie den USB-Hub über dessen USB-Kabel mit einem freien USB 3.0 Port Ihres Computers. Der Computer muss dazu nicht ausgeschaltet sein.
	- Falls Sie noch keine USB 3.0 Schnittstellen in Ihrem Computer haben (z. B. auf dem Mainboard oder auf einer USB 3.0 Karte), so können Sie den USB-Hub auch an einen USB 2.0/1.1 Port anstecken. An dem USB-Hub angeschlossene Geräte (egal, ob USB 2.0 oder USB 1.1) arbeiten dann aber nur mit herkömmlicher USB 2.0/1.1 Geschwindigkeit!

Der USB-Hub arbeitet im sogenannten "Bus-Powered-Modus". Das bedeutet, der vom Computer über USB gelieferte Strom (bei USB 3.0 laut Standard 900 mA, bei USB 2.0 laut Standard 500 mA) wird auf die vier Ports verteilt.

Dies reicht z. B. für die meisten Mäuse oder Tastaturen aus; aber viele andere Geräte arbeiten dann nicht mehr korrekt (beispielsweise externe 6,35 cm / 2,5" Festplatten, USB-Kameras o.ä.).

Sobald die LED auf der Oberseite leuchtet, ist das Produkt betriebsbereit.

- 3. Windows erkennt neue Hardware und installiert die Treiber automatisch.
- 4. Verbinden Sie Ihre USB-Geräte mit dem USB-Hub.

#### **Tipps & Hinweise**

( F

同步下

- Der USB 3.0 Hub ist USB 2.0/1.1 kompatibel. Das bedeutet, dass herkömmliche USB 2.0/1.1 Geräte ohne Probleme am USB 3.0 Hub betrieben werden können. Schneller werden die USB 2.0/1.1 Geräte dabei aber nicht!
- Um die hohe Geschwindigkeit von USB 3.0 ausnutzen zu können, müssen alle Geräte USB 3.0 unterstützen: Das USB-Gerät selbst (z. B. eine externe Festplatte), der USB-Hub und der USB-Controller im Computer
- Die theoretische Maximalgeschwindigkeit von USB 3.0 (oder auch USB 2.0/1.1) wird im praktischen Betrieb nicht erreicht. Ursachen dafür sind Protokollinformationen, gleichzeitiger Betrieb mehrerer USB-Geräte oder die Geschwindigkeitsbeschränkungen des angeschlossenen USB-Geräts oder USB-Controllers/Mainboards.
- Unter DOS oder im abgesicherten Modus von Windows ist kein USB-Betrieb möglich. Je nach Computer bzw. BIOS-/Setup-Einstellung ist der Betrieb einer USB-Tastatur und USB-Maus trotzdem möglich. Dazu kann es jedoch erforderlich sein, dass diese direkt an den USB-Schnittstellen des Computers angeschlossen sind und nicht an einem USB-Hub.
- USB-Geräte erlauben das Ein- und Ausstecken während dem Betrieb. Sie brauchen also nicht Ihren Computer auszuschalten, wenn Sie Geräte ein- oder ausstecken wollen.
- Finden Datenübertragungen auf dem USB-Port statt, z. B. wenn ein externes Laufwerk Daten an den Computer liefert, und Sie ziehen den USB-Stecker heraus, könnte das Betriebssystem abstürzen. Außerdem kann es zu Datenverlust oder gar einer Beschädigung des Dateisystems auf dem externen Laufwerk kommen.
- Bei Windows® XP, Vista™, 7, 8 erscheint bei manchen USB-Geräten (z. B. bei einer USB-Festplatte) ein Symbol mit einem Pfeil in der Menüleiste. Über diese Funktion können Sie das USB-Gerät vom Computer "trennen". Danach kann das USB-Gerät gefahrlos abgesteckt werden.
- Verwenden Sie zum Anschluss von USB 3.0 Geräten ausschließlich dazu geeignete USB 3.0 Kabel. Beachten Sie, dass bei sehr langen USB 3.0 Kabeln die Datenübertragungsrate geringer werden kann.

# **Pflege und Reinigung**

- Trennen Sie das Produkt vor jeder Reinigung von der Stromversorgung.
- Verwenden Sie auf keinen Fall aggressive Reinigungsmittel, Reinigungsalkohol oder andere chemische Lösungen, da dadurch das Gehäuse angegriffen oder gar die Funktion beeinträchtigt werden können.
- Verwenden Sie ein trockenes, faserfreies Tuch zur Reinigung des Produkts.
- Tauchen Sie das Produkt nicht in Wasser.

# **Entsorgung**

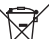

Elektronische Geräte sind Wertstoffe und gehören nicht in den Hausmüll. Entsorgen Sie das Produkt am Ende seiner Lebensdauer gemäß den geltenden gesetzlichen Bestimmungen.

Sie erfüllen damit die gesetzlichen Verpflichtungen und leisten Ihren Beitrag zum Umweltschutz.

#### **Technische Daten**

#### **a) Hub**

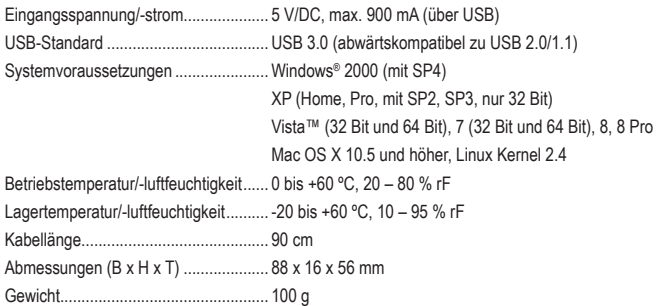

#### **b) Optionales Netzteil**

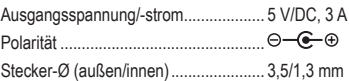

Dies ist eine Publikation der Conrad Electronic SE, Klaus-Conrad-Str. 1, D-92240 Hirschau (www.conrad.com). Alle Rechte einschließlich Übersetzung vorbehalten. Reproduktionen jeder Art, z. B. Fotokopie, Mikroverfilmung, oder die Erfassung in elektronischen Datenverarbeitungsanlagen, bedürfen der schriftlichen Genehmigung des Herausgebers. Nachdruck, auch auszugsweise, verboten. Die Publikation entspricht dem technischen Stand bei Drucklegung. Copyright 2018 by Conrad Electronic SE. \*1614145\_V1\_0218\_02\_mxs\_m\_de

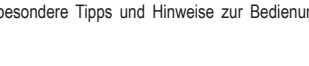

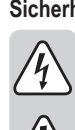

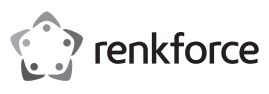

# **Operating instructions 4-port USB 3.0 hub, black Item no. 1614145**

#### **Intended use**

This product is intended to connect to a computer with a USB port and provide four additional USB ports.

It is intended for indoor use only. Do not use it outdoors. Contact with moisture, e.g. in bathrooms, must be avoided under all circumstances.

For safety and approval purposes, you must not rebuild and/or modify this product. If you use the product for purposes other than those described above, the product may be damaged. In addition, improper use can cause hazards such as short circuiting, fire, electric shock etc. Read the instructions carefully and keep them. Make this product available to third parties only together with its operating instructions.

This product complies with the statutory national and European requirements. All company names and product names are trademarks of their respective owners. All rights reserved.

# **Delivery content**

- 4-port USB 3.0 hub
- 4 x rubber feet
- Operating instructions

### **Latest operating instructions**

Download the latest operating instructions via the link www.conrad.com/downloads or scan the QR code shown. Follow the instructions on the website.

### **Explanation of symbols**

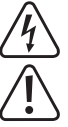

The lightning symbol inside a triangle is used when there is a potential risk of personal injury, such as electric shock.

An exclamation mark in a triangle indicates important instructions in this operating manual that absolutely have to be observed.

#### **Safety instructions**

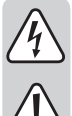

**Read the operating instructions carefully and especially observe the safety information. If you do not follow the safety instructions and information on proper handling in this manual, we assume no liability for any resulting personal injury or damage to property. Such cases will invalidate the warranty/guarantee.**

- The device is not a toy. Keep it out of the reach of children and pets.
- Do not leave packaging material lying around carelessly. This may become dangerous playing material for children.
- Protect the product from extreme temperatures, direct sunlight, strong jolts, high humidity, moisture, flammable gases, vapours and solvents.
- Do not place the product under any mechanical stress.
- If it is no longer possible to operate the product safely, take it out of operation and protect it from any accidental use. Safe operation can no longer be guaranteed if the product:
	- is visibly damaged.
	- is no longer working properly,
- has been stored for extended periods in poor ambient conditions or
- has been subjected to any serious transport-related stresses.
- Please handle the product carefully. Jolts, impacts or a fall even from a low height can damage the product.
- Also observe the safety and operating instructions of any other devices which are connected to the product.
- Never use the product immediately after it has been brought from a cold room into a warm one. The condensation generated could destroy the product. There is a risk of fatal injury due to electric shock! Allow the product to reach room temperature before connecting and using it. This may take several hours.
- When setting up the product, make sure that the cable is neither kinked nor pinched.
- Consult an expert when in doubt about operation, safety or connection of the device.
- Maintenance, modifications and repairs are to be performed exclusively by an expert or at a qualified shop.
- If you have questions which remain unanswered by these operating instructions, contact our technical support service or other technical personnel.

#### **Operation**

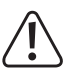

Make sure the total power input of all connected USB devices does not exceed 900 mA (when connected to a USB 3.0 port of a computer) or 500 mA (when connected to a USB 2.0 port of a computer) respectively.

If necessary, connect an optionally available power adaptor (see "Technical data") to the DC socket next to the USB cable to supply higher output current per USB port.

- If needed, attach the included rubber feet to the bottom of the USB hub. This ensures that the product is stable and also serves to prevent damage to surfaces.
- 2. Connect the USB hub via its USB cable to a free USB 3.0 port on your computer. The computer does not need to be turned off.

If your computer has no USB 3.0 port (i.e. on the mainboard or a USB 3.0 card), you can also connect the product to a USB 2.0/1.1 port. Devices connected to the USB hub (both USB 2.0 and USB 1.1) will work at normal USB 2.0/1.1 speeds.

The USB hub works in the so-called "bus powered mode". This means that the power via the computer to the USB hub is supplied to all four ports (according to the USB 3.0 standard 900 mA, according to the USB 2.0 standard 500 mA).

 This is sufficient for most mice or keyboards; however, many other devices may no longer function correctly (for example, external 6.35 cm / 2.5" hard drives, USB cameras, etc.).

- Once the LED on top of the product lights up, the product is ready for use.
- 3. Windows will recognize the new hardware and install the drivers automatically.
- 4. Connect your USB devices to the USB hub.

#### **Tips & notes**

- The USB 3.0 hub is USB 2.0/1.1 compatible. This means that common USB 2.0/1.1 devices can be operated via the USB 3.0 hub without any problems. However, the USB 2.0/1.1 devices will not work any faster!
- To use the USB 3.0 hub at its full speed, all devices used must support USB 3.0: The USB device itself (i.e. external hard drive), the USB hub and your computer's USB controller.
- In practice, the theoretical maximum speed of USB 3.0 (or USB 2.0/1.1) is not reached. The reason for this may include protocol information, simultaneous use of several USB devices or speed restrictions imposed by the connected USB device or your USB controller/mainboard.
- In DOS or in Windows Safe Mode, USB operation is not possible. Depending on your computer or BIOS and setup settings, you may nevertheless be able to use a USB keyboard or USB mouse. It may be necessary to connect these devices directly to your computer's USB ports and not to a USB hub.
- USB devices can be connected and disconnected during use. Your computer need not be turned off to connect or disconnect devices.
- If data transfer is taking place via the USB port i.e. if an external hard drive is transferring data to your computer – and you disconnect the USB plug, your operating system may crash. This may also result in data lost or damage to the file system of your external hard drive.
- In Windows® XP, Vista™, 7, 8 an arrow may appear in the menu bar when some devices are connected (i.e. a USB hard drive). This function allows you to "disconnect" the USB device from your computer. After that, you can unplug the USB device without any danger.
- Always use appropriate USB 3.0 cables to connect USB 3.0 devices. Please note that the longer the USB 3.0 cable, the slower the data transfer rate may be.

## **Care and cleaning**

- Disconnect the product from the power supply before cleaning.
- Do not use any aggressive cleaning agents, rubbing alcohol or other chemical solutions as they can cause damage to the housing and malfunctioning.
- Clean the product with a dry, fiber-free cloth.
- Do not immerse the product in water

### **Disposal**

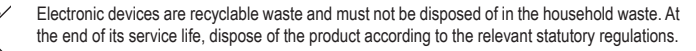

 You thus fulfil your statutory obligations and contribute to the protection of the environment.

# **Technical data**

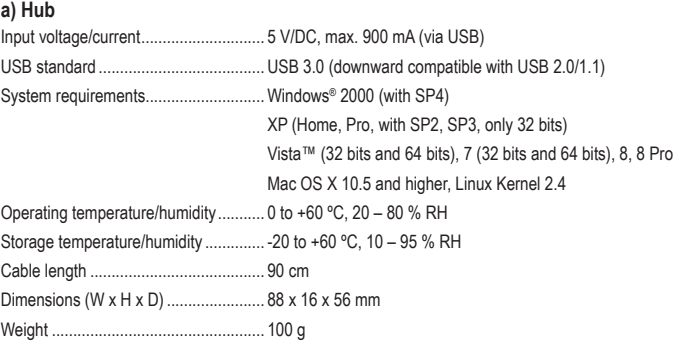

#### **b) Optional power adaptor**

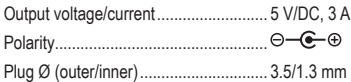

 The arrow symbol indicates specific tips and advice on operation.

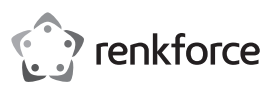

# **Mode d'emploi Concentrateur 4 ports USB 3.0, noir**

# **Nº de commande : 1614145**

#### **Utilisation prévue**

Le produit est destiné à être connecté à un ordinateur muni d'une interface USB permettant ainsi de disposer de quatre ports USB supplémentaires.

Il est uniquement prévu pour une utilisation en intérieur. L'utilisation en plein air est interdite. Évitez impérativement tout contact avec l'humidité, par ex. dans la salle de bains, etc.

Pour des raisons de sécurité et d'homologation, toute transformation et/ou modification du produit est interdite. Toute utilisation autre que celle décrite précédemment risque d'endommager le produit. Par ailleurs, une utilisation incorrecte peut être source de dangers tels que les courts-circuits, les incendies, l'électrocution. Lisez attentivement le mode d'emploi et conservez-le. Ne transmettez le produit à des tiers qu'accompagné de son mode d'emploi.

Le produit est conforme aux exigences des directives européennes et nationales en vigueur. Tous les noms d'entreprises et appellations de produits contenus dans ce mode d'emploi sont des marques déposées de leurs propriétaires respectifs. Tous droits réservés.

#### **Contenu d'emballage**

- Concentrateur 4 ports USB 3.0
- 4 x pieds en caoutchouc
- Mode d'emploi

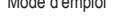

#### **Mode d'emploi récent**

Téléchargez un mode d'emploi récent via le lien www.conrad.com/downloads ou scannez le code QR qui s'affiche. Suivez les instructions données sur le site Internet.

#### **Explication des symboles**

Le symbole de l'éclair dans un triangle sert à signaler un danger pour la santé, par ex. causé par une décharge électrique.

Le symbole avec un point d'exclamation contenu dans un triangle attire l'attention sur les consignes importantes du mode d'emploi à respecter impérativement.

 Le symbole de la « flèche » précède les conseils et remarques spécifiques à l'utilisation.

#### **Consignes de sécurité**

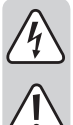

**Lisez le mode d'emploi avec attention, en étant particulièrement attentif aux consignes de sécurité. En cas de non-respect des consignes de sécurité et des informations fournies dans le présent mode d'emploi pour une utilisation correcte de l'appareil, nous déclinons toute responsabilité en cas de dommage personnel ou matériel consécutif. En outre, la responsabilité/garantie sera alors annulée.**

- Ce produit n'est pas un jouet. Gardez-le hors de portée des enfants et des animaux domestiques. • Ne laissez pas traîner le matériel d'emballage. Cela pourrait devenir un jouet très dangereux pour les enfants.
- Gardez le produit à l'abri de températures extrêmes, de la lumière du soleil directe, de secousses intenses, d'humidité élevée, d'eau, de gaz inflammables, de vapeurs et de solvants.
- N'exposez pas le produit à des contraintes mécaniques.
- Si une utilisation en toute sécurité n'est plus possible, cessez d'utiliser le produit et protégez-le contre une utilisation accidentelle. Une utilisation en toute sécurité n'est plus garantie si le produit :
- présente des traces de dommages visibles,
- le produit ne fonctionne plus comme il devrait,
- a été stocké pendant une période prolongée dans des conditions défavorables ou bien
- a été transporté dans des conditions très rudes.
- Maniez le produit avec précaution. À la suite de chocs, de coups ou de chutes, même de faible hauteur, il peut être endommagé.
- Respectez également les informations concernant la sécurité et le mode d'emploi pour les autres appareils connectés à cet appareil.
- N'allumez jamais l'appareil immédiatement quand il vient d'être transporté d'une pièce froide dans une pièce chaude. L'eau de condensation qui en résulte pourrait, dans des conditions défavorables, détruire l'appareil. Il existe également un danger de mort par électrocution ! Avant de connecter et d'utiliser le produit, attendez qu'il ait atteint la température ambiante. Selon les cas, cela peut prendre plusieurs heures.
- Pendant l'installation du produit, assurez-vous que les câbles ne sont pas pliés ou écrasés. • Adressez-vous à un technicien spécialisé si vous avez des doutes concernant le mode de
- fonctionnement, la sécurité ou le raccordement de l'appareil.
- Tout entretien, ajustement ou réparation ne doit être effectué que par un spécialiste ou un atelier spécialisé.
- Si vous avez d'autres questions auxquelles ce mode d'emploi n'a pas su répondre, nous vous prions de vous adresser à notre service technique ou à un expert.

# **Mise en marche**

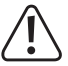

Assurez-vous que la consommation totale d'énergie de tous les périphériques USB connectés ne dépasse pas 900 mA (lors d'une connexion à un port USB 3.0 d'un ordinateur) ou 500 mA (lors d'une connexion à un port USB 2.0 d'un ordinateur).

Si besoins, connectez un bloc d'alimentation disponible en option (voir les « Données techniques ») avec le connecteur CC, qui se trouve près du câble USB afin d'obtenir un courant de sortie plus élevé par port USB.

- 1. Positionnez si nécessaire les pieds en caoutchouc fournis sous le dessous du concentrateur USB. Ils sont conçus pour fournir un bon positionnement et éviter des dommages sur la surface du produit.
- 2. Connectez le concentrateur USB via son câble USB sur un port USB 3.0 libre de votre ordinateur. L'ordinateur n'a pas besoin d'être éteint pour cette opération.
	- Si vous n'avez pas d'interfaces USB 3.0 sur votre ordinateur (p. ex. sur la carte mère ou sur une carte USB 3.0), vous pouvez aussi connecter le concentrateur USB sur un port USB 2.0/1.1. Vous pouvez utilisez les appareils connectés au concentrateur USB (qu'importe si c'est un USB 2.0 ou USB 1.1) seulement avec la vitesse habituelle d'un USB 2.0/1.1.

Le concentrateur USB fonctionne dans le soi-disant mode « Bus-Powered ». Cela signifie que l'électricité délivrée par l'ordinateur via l'USB (pour un USB 3.0, selon la norme standard 900 mA, pour un USB 2.0 selon la norme standard 500 mA) est distribuée aux quatre ports.

 Cela est par exemple suffisant pour la plupart des souris ou claviers, mais de nombreux autres périphériques ne peuvent plus fonctionner correctement (par exemple, en externe disque dur 6,35 cm / 2,5", caméra USB, etc.).

Quand la diode s'allume sur le dessus, le produit est prêt à l'emploi.

- 3. Windows reconnaît le nouvel équipement informatique et installe automatiquement les pilotes.
- 4. Connectez vos périphériques USB au concentrateur USB.

#### **Trucs et astuces**

- Le concentrateur USB 3.0 est compatible avec un USB 2.0/1.1. Cela signifie que les périphériques USB 2.0/1.1 traditionnels peuvent être utilisés sans problème sur un concentrateur USB 3.0. Cependant, les périphériques avec USB 2.0/1.1 ne seront pas plus rapides.
- Afin de pouvoir utiliser la vitesse élevée d'un USB 3.0, tous les appareils doivent supporter un USB 3.0 : le périphérique USB lui-même (p. ex. un disque dur externe), le concentrateur USB et le contrôleur USB de l'ordinateur.
- La vitesse maximale théorique d'un USB 3.0 (ou aussi un USB 2.0/1.1) n'est jamais atteinte en pratique. Cela est dû aux informations de protocole, au fonctionnement simultané de plusieurs périphériques avec USB ou aux limitations de vitesse du périphérique USB connecté ou du contrôleur/de la carte mère USB.
- Un fonctionnement USB n'est pas possible sous DOS ou dans le mode sans échec de Windows. Selon l'ordinateur ou les paramètres de configuration/BIOS, l'utilisation d'un clavier USB et d'une souris USB peut être malgré tout possible. Pour cela, il faudra toutefois les connecter directement aux interfaces USB de l'ordinateur et non au concentrateur USB.
- Les périphériques USB peuvent être branchés et débranchés lors du fonctionnement. Il n'est donc pas nécessaire d'éteindre votre ordinateur si vous souhaitez connecter ou déconnecter un périphérique.
- Si vous débranchez le connecteur USB pendant une transmission de données sur le port USB, par ex. lorsqu'un lecteur externe transmet des données à l'ordinateur, il se peut que le système d'exploitation se plante. De plus, il est possible que vous perdiez des données ou que le système de fichiers sur le lecteur externe soit endommagé.
- Sous Windows® XP, Vista™, 7, 8, une icône avec une flèche dans la barre de menus apparaît pour certains périphériques USB (p. ex. pour un disque dur relié par USB). Avec cette fonction, vous pouvez « déconnecter » le périphérique USB de l'ordinateur. Ensuite, le périphérique USB peut être débranché en toute sécurité.
- Utilisez uniquement des câbles USB 3.0 qui conviennent pour le raccordement de périphériques USB 3.0. Veuillez noter que le taux de transmission de données peut diminuer avec des câbles USB 3.0 très longs.

#### **Entretien et nettoyage**

- Débranchez le produit de l'alimentation électrique avant chaque nettoyage.
- N'utilisez jamais des produits de nettoyage agressifs, à base d'alcool ou toute autre solution chimique, car ceux-ci pourraient endommager le boîtier et nuire au bon fonctionnement de l'appareil.
- Utilisez un chiffon sec et non pelucheux pour nettoyer le produit.
- Ne plongez pas le produit dans l'eau.

#### **Élimination des déchets**

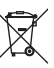

Les appareils électroniques sont des matériaux recyclables et ne doivent pas être éliminés avec les ordures ménagères. En fin de vie, éliminez l'appareil conformément aux dispositions légales en vigueur.

Vous respectez ainsi les ordonnances légales et contribuez à la protection de l'environnement.

# **Caractéristiques techniques**

#### **a) Concentrateur**

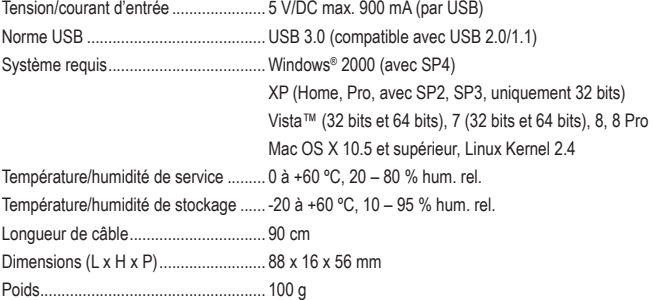

#### **b) Bloc d'alimentation en option**

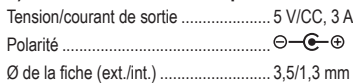

Ceci est une publication de Conrad Electronic SE, Klaus-Conrad-Str. 1, D-92240 Hirschau (www.conrad.com). Tous droits réservés, y compris de traduction. Toute reproduction, quelle qu'elle soit (p. ex. photocopie, microfilm, saisie dans des installations de traitement de données) nécessite une autorisation écrite de l'éditeur. Il est interdit de le réimprimer, même par extraits. Cette publication correspond au niveau technique du moment de la mise sous presse Convright 2018 par Conrad Electronic SE. The Convention of the 16141445 V1\_0218\_02\_mxs\_m\_fr

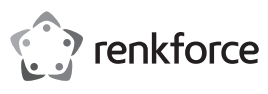

# **Gebruiksaanwijzing USB 3.0 4 Port Hub, zwart Bestelnr. 1614145**

# **Bedoeld gebruik**

Dit product is bestemd voor aansluiting op een computer met USB-aansluitingen en zorgt ervoor dat u de beschikking hebt over vier extra USB-poorten.

Het is alleen geschikt voor gebruik in gesloten ruimten. Outdoor gebruik is niet toegelaten. Contact met vocht, bijvoorbeeld in de badkamer, moet worden vermeden.

Om veiligheids- en goedkeuringsredenen mag het product niet omgebouwd of verandert worden. Indien het product voor andere doeleinden wordt gebruikt dan hiervoor beschreven, kan het product worden beschadigd. Bovendien kan bij verkeerd gebruik een gevaarlijke situatie ontstaan met als gevolg bijvoorbeeld kortsluiting, brand, elektrische schok enzovoort. Lees de gebruiksaanwijzing volledig door en bewaar ze goed. Het product mag alleen samen met de gebruiksaanwijzing aan derden ter beschikking worden gesteld. Het product voldoet aan de nationale en Europese wettelijke voorschriften. Alle vermelde bedrijfs- en

productnamen zijn handelsmerken van de respectievelijke eigenaren. Alle rechten voorbehouden.

# **Leveringsomvang**

- USB 3.0 4 Port Hub
- 4 x rubberen voetjes
- Gebruiksaanwijzing

# **Actuele handleiding**

U kunt de actuele handleiding downloaden via de link www.conrad.com/downloads of scan de QR-code. Volg de instructies op de website.

#### **Uitleg van symbolen**

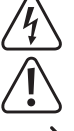

Het symbool met een bliksemschicht in een driehoek wordt gebruikt wanneer er gevaar bestaat voor uw gezondheid, zoals bijv. door een elektrische schok.

Het symbool met een uitroepteken in een driehoek wijst op belangrijke aanwijzingen in deze gebruiksaanwijzing die moeten worden nageleefd.

Het "pijl"-symbool ziet u, wanneer u bijzondere tips en aanwijzingen voor de bediening zult verkrijgen.

# **Veiligheidsinstructies**

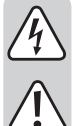

**Lees de gebruiksaanwijzing zorgvuldig door en let vooral op de veiligheidsinstructies. Indien de veiligheidsinstructies en de aanwijzingen voor een juiste bediening in deze gebruiksaanwijzing niet worden opgevolgd, kunnen wij niet aansprakelijk worden gesteld voor de daardoor ontstane schade aan apparatuur of persoonlijk letsel. Bovendien vervalt in dergelijke gevallen de garantie.**

- Het product is geen speelgoed. Houd het buiten bereik van kinderen en huisdieren.
- Laat verpakkingsmateriaal niet zomaar rondslingeren. Dit kan gevaarlijk materiaal worden voor spelende kinderen.
- Bescherm het product tegen extreme temperaturen, direct zonlicht, sterke schokken, hoge luchtvochtigheid, vocht, ontvlambare gassen, dampen en oplosmiddelen.
- Zet het product niet onder mechanische druk.
- Wanneer het niet langer mogelijk is om het apparaat veilig te bedienen, stel het dan buiten bedrijf en zorg ervoor dat niemand het per ongeluk kan gebruiken. Veilige bediening kan niet langer worden gegarandeerd wanneer het product:
- zichtbaar is beschadigd,
- niet langer op juiste wijze werkt,
- gedurende een lange periode is opgeslagen onder slechte omstandigheden, of
- onderhevig is geweest aan ernstige vervoergerelateerde druk.
- Behandel het apparaat met zorg. Door schokken, botsingen of zelfs een val van een beperkte hoogte kan het product beschadigen.
- Neem alstublieft ook de veiligheids- en gebruiksaanwijzingen van alle andere apparaten in acht die met het product zijn verbonden.
- Gebruik het product nooit meteen nadat het vanuit een koude naar een warme ruimte werd overgebracht. De condens die hierbij wordt gevormd, kan in bepaalde gevallen het product onherstelbaar beschadigen. Bovendien bestaat het risico op een elektrische schok! Laat het apparaat eerst op kamertemperatuur komen voordat het aangesloten en gebruikt wordt. Dit kan soms een aantal uur duren.
- Let er bij het installeren van het product op dat de kabel niet geknakt of geplet is.
- Raadpleeg een expert wanneer u twijfelt over het juiste gebruik, de veiligheid of het aansluiten van het apparaat.
- Onderhoud, aanpassingen en reparaties mogen alleen uitgevoerd worden door een expert of in een daartoe bevoegde winkel.
- Als u nog vragen heeft die niet in deze gebruiksaanwijzingen beantwoord worden, neem dan contact op met onze technische klantendienst of ander technisch personeel.

# **Ingebruikname**

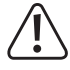

Zorg ervoor dat het totale stroomverbruik van alle aangesloten USB-apparaten niet groter is dan ofwel 900 mA (bij aansluiting op een USB 3.0-poort van een computer) dan wel 500 mA (bij aansluiting aan een USB 2.0-poort van een computer).

Verbind indien nodig een optioneel verkrijgbare oplader (zie "Technische gegevens") met de DC-aansluiting, die zich naast de USB-kabel bevindt, om een grotere uitgangsstroom per USB-poort te verkrijgen.

- 1. Breng indien nodig de meegeleverde rubberen voetjes aan op de onderkant van de USB-hub. U moet een zekere standplaats garanderen en beschadiging van het oppervlak vermijden.
- 2. Sluit de USB-hub met behulp van de meegeleverde USB-kabel aan op een vrije USB 3.0-poort van uw computer. Hierbij moet de computer niet uitgezet zijn.
	- Mocht uw computer nog geen USB 3.0-uitgangen hebben (bv. op het mainboard of op een USB 3.0-kaart) dan kunt u de USB-hub ook aansluiten op een USB 2.0/1.1-poort. Op de USB-hub aangesloten apparaten (ongeacht of het USB 2.0 of 1.1 is) werken dan echter alleen maar met de bij USB 2.0/1.1 horende snelheid!

De USB-hub werkt in de zogenaamde "Bus-Powered-Modus". Dat houdt in dat de door de computer over de USB-aansluiting geleverde stroom (volgens de standaard bij USB 3.0 900 mA, bij USB 2.0 500 mA) over de vier aansluitingen verdeeld wordt.

Dit is voldoende voor bv. de meeste muizen of toetsenborden maar veel andere apparaten werken dan echter niet meer correct (bv. externe 6,35 cm / 2,5" harde schijven, USB-camera's etc.).

Zodra de LED op de bovenkant oplicht, is het product klaar om gebruikt te worden.

- 3. Windows herkent nieuwe hardware en installeert de besturingsprogramma's automatisch.
- 4. Verbind uw USB-apparaten met de USB-hub.

#### **Tips & Aanwijzingen**

 $\epsilon$ 

- De USB 3.0-hub is USB 2.0/1.1-compatibel. Dat betekent dat normale USB 2.0/1.1-apparaten zonder problemen via een USB 3.0-hub gebruikt kunnen worden. Sneller worden die USB 2.0/1.1-apparaten daardoor echter niet!
- Om gebruikt te kunnen maken van de hoge USB 3.0-snelheid, moeten alle apparaten USB 3.0 ondersteunen: het USB apparaat zelf ( bv. een externe harde schijf), de USB-hub en de USB-controller in de computer.
- De theoretisch hoogst bereikbare snelheid van USB 3.0 (of ook USB 2.0/1.1) wordt in de praktijk meestal niet gehaald. Redenen daarvoor zijn protocolinformatie, het gelijktijdig gebruiken van verschillende USB-apparaten of de snelheidsbeperkingen van het aangesloten USB-apparaat of USB-controller/mainboard.
- Onder DOS of in de veilige modus van Windows kan USB niet gebruikt worden. Afhankelijk van de computer of de BIOS-/Setup-instelling kan desondanks wel een USB-toetsenbord of -muis worden gebruikt. Daarvoor kan het echter wel nodig zijn dat deze direct aangesloten zijn op de USB-poorten van de computer zelf en niet op een USB-hub.
- USB-apparaten kunnen tijdens gebruik vast- of losgekoppeld worden. U hoeft dus uw computer ook niet uit te zetten als u apparaten aan wilt sluiten of los wilt koppelen.
- Vindt er gegevensoverdracht plaats over de USB-aansluiting bv. als een externe schijf gegevens aan de computer levert en trekt u de USB-stekker uit de aansluiting dan kan het besturingssysteem crashen. Bovendien kunnen er dan gegevens verloren gaan of kan het bestandensysteem op de externe schijf beschadigd worden.
- Bij Windows® XP, Vista™, 7, 8 verschijnt voor sommige USB-apparaten (bv. bij een USB-harde schijf) in de menulijst een pijlsymbool. Via deze functie kunt u het USB-apparaat van de computer "afkoppelen". Daarna kan het USB-apparaat zonder gevaar worden losgekoppeld.
- Gebruik voor het aansluiten van USB 3.0-apparaten alleen daarvoor geschikte USB 3.0-kabels. Realiseer u daarbij dat bij zeer lange USB 3.0-kabels de snelheid waarmee gegevens worden overgedragen geringer kan zijn.

#### **Onderhoud en reiniging**

- Haal de stekker van het product voor het reinigen altijd uit het stopcontact.
- Gebruik in geen geval agressieve schoonmaakmiddelen, schoonmaakalcohol of andere chemische oplossingen omdat dit schade toe kan brengen aan de behuizing en zelfs afbreuk kan doen aan de werking van het product.
- Gebruik een droog, pluisvrij doekje om het product mee schoon te maken.
- Dompel het product niet onder in water.

## **Verwijdering**

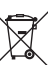

Elektronische apparaten zijn recycleerbare stoffen en horen niet bij het huisvuil. Als het product niet meer werkt, moet u het volgens de geldende wettelijke bepalingen voor afvalverwerking inleveren

Zo vervult u uw wettelijke verplichtingen en draagt u bij tot de bescherming van het milieu.

# **Technische gegevens**

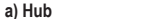

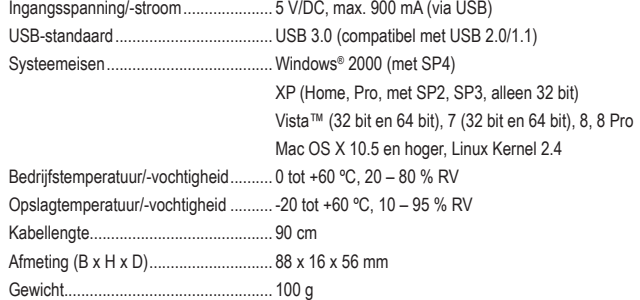

#### **b) Optionele netvoeding**

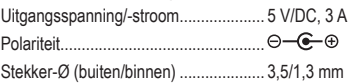

Dit is een publicatie van Conrad Electronic SE, Klaus-Conrad-Str. 1, D-92240 Hirschau (www.conrad.com).

Alle rechten, vertaling inbegrepen, voorbehouden. Reproducties van welke aard dan ook, bijvoorbeeld fotokopie, microverfilming of de registratie in elektronische gegevensverwerkingsapparatuur, vereisen de schriftelijke toestemming<br>van de uitgever. Nadruk, ook van uittreksels, verboden. De publicatie komt bij het afdrukken overeen m normen op het afdrukken.

Copyright 2018 by Conrad Electronic SE. \*1614145\_V1\_0218\_02\_mxs\_m\_nl

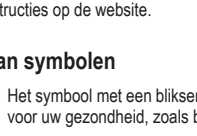